# <span id="page-0-0"></span>Concurrency in Java EECS 4315

<www.cse.yorku.ca/course/4315/>

<www.cse.yorku.ca/course/4315/> [EECS 4315](#page-33-0) 1/29

 $(1 - 4)$   $(1 - 4)$   $(1 - 4)$   $(1 - 4)$   $(1 - 4)$   $(1 - 4)$   $(1 - 4)$   $(1 - 4)$   $(1 - 4)$   $(1 - 4)$   $(1 - 4)$   $(1 - 4)$   $(1 - 4)$   $(1 - 4)$   $(1 - 4)$   $(1 - 4)$   $(1 - 4)$   $(1 - 4)$   $(1 - 4)$   $(1 - 4)$   $(1 - 4)$   $(1 - 4)$   $(1 - 4)$   $(1 - 4)$   $(1 -$ 

The readers and writers problem, due to Courtois, Heymans and Parnas, is a classical concurrency problem. It models access to a database. There are many competing threads wishing to read from and write to the database. It is acceptable to have multiple threads reading at the same time, but if one thread is writing then no other thread may either read or write. A thread can only write if no thread is reading.

### David Parnas

- Canadian early pioneer of software engineering
- Ph.D. from Carnegie Mellon **University**
- Taught at the University of North Carolina at Chapel Hill, the Technische Universität Darmstadt, the University of Victoria, Queen's University, McMaster University, and University of Limerick
- Won numerous awards including ACM SIGSOFT's "Outstanding Research" award

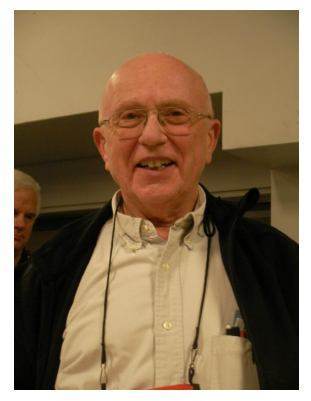

David Parnas

source: Hubert Baumeister

**• Professor emeritus at the** Catholic University of Leuven

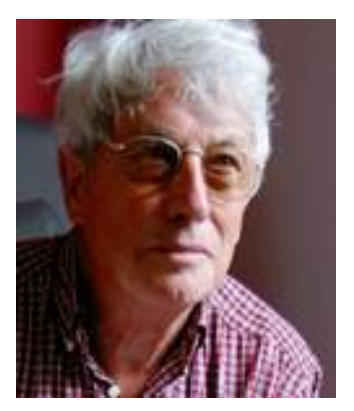

Pierre-Jacques Courtois

source: www.info.ucl.ac.be/~courtois

4 0 8 4 € 重き

### The Readers-Writers Problem

```
public class Reader extends Thread {
  private Database database;
```

```
public Reader(Database database) {
  this.database = database;
}
public void run() {
  while (true) {
    try {
      this.database.read();
    } catch (InterruptedException e) {
      e.printStackTrace();
    }
  }
}
                                イロト イ押 トイヨ トイヨト
```
**}**

```
public class Database {
  ...
  public Database() { ... }
  public void read() { ... }
  public void write() { ... }
}
```
イロメ イ伊 メイミメイミメー

## The Dining Philosophers Problem

In the dining philosophers problem, due to Dijkstra, five philosophers are seated around a round table. Each philosopher has a plate of spaghetti. The spaghetti is so slippery that a philosopher needs two forks to eat it. The layout of the table is as follows.

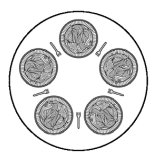

The life of a philosopher consists of alternative periods of eating and thinking. When philosophers get hungry, they try to pick up their left and right fork, one at a time, in either order. If successful in picking up both forks, the philosopher eats for a while, then puts down the forks and continues to think.

不思う 不思う

# Introduction to Java PathFinder EECS 4315

<www.cse.yorku.ca/course/4315/>

<www.cse.yorku.ca/course/4315/> **[EECS 4315](#page-0-0)** 8/29

G

イロト イ押 トイヨ トイヨ トー

In 1999, Klaus Havelund introduced Java PathFinder (JPF).

Klaus Havelund. Java PathFinder – A Translator from Java to Promela. In, Dennis Dams, Rob Gerth, Stefan Leue and Mieke Massink, editors, *Proceedings of the 5th and 6th International SPIN Workshops*, volume 1680 of *Lecture Notes in Computer Science*, page 152. Springer-Verlag.

### Klaus Havelund

- **PhD in Computer Science** from the University of Copenhagen.
- **Senior Research Scientist at** NASA's Jet Propulsion Laboratory.
- ASE 2014 most influential paper award.

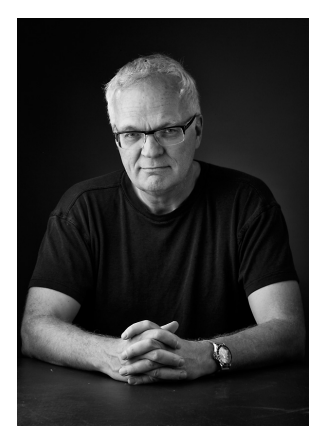

Source: Klaus Havelund

Others who initially worked on JPF:

- Michael Lowry (NASA)
- John Penix (NASA, now Google)
- Thomas Pressburger (NASA)
- **Jens Ulrik Skakkebaek (Stanford, now Google)**
- Willem Visser (NASA, now Stellenbosch University)

### First Version of JPF

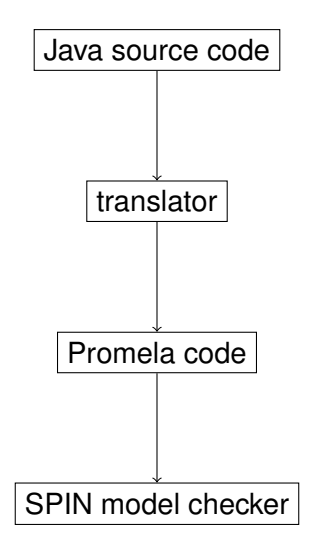

<www.cse.yorku.ca/course/4315/> **[EECS 4315](#page-0-0)** 12/29

э

メロトメ 御 トメ 差 トメ 差 トー

Major limitations:

- Representing all features of Java in Promela effectively is very difficult (if not even impossible);
- Mapping bugs found by SPIN in the Promela code back to the Java code is challenging.

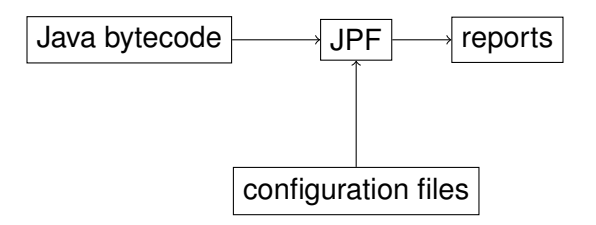

The second version of JPF is a Java virtual machine (JVM).

→ 唐 ト イヨ ト

∢ □ ▶ к 何 ▶

Willem Visser, Klaus Havelund, Guillaume Brat, Seungjoon Park. Model Checking Programs. In *Proceedings of the 15th IEEE International Conference on Automated Software Engineering*, pages 3–12, Grenoble, France, September 2000. IEEE

The Automated Software Engineering conference series has a rich history of good contributions to the area of research and development. The ASE most influential paper award is an effort to identity the most influential ASE paper 14 years after being published. In 2014, the above paper won this award.

```
import java.util.Random;
public class PrintRandom
{
  public static void main(String[] args)
  {
    Random random = new Random();
    final int MAX = 9;
    System.out.println(random.nextInt(MAX + 1));
  }
}
```
ミメス ヨメー

#### <span id="page-16-0"></span>**target=PrintRandom classpath=.**

重

メロトメ 御 トメ 差 トメ 差 トー

## <span id="page-17-0"></span>Simple Example

**JavaPathfinder core system v8.0 (rev 2+) - (C) 2005**

**===================================================**

**===================================================**

**PrintRandom.main()**

**================================================== no errors detected**

**==================================================**

**elapsed time: 00:00:00 states: new=1,visited=0,backtracked=1,end=1**

**...**

**0**

**===============================[==](#page-16-0)[==](#page-18-0)[=](#page-16-0)[=](#page-17-0)[=](#page-18-0)[==](#page-0-0)[=](#page-33-0)[==](#page-0-0)[=](#page-33-0)[==](#page-0-0)[==](#page-33-0)=**

<span id="page-18-0"></span>To how many different executions may the Java code give rise?

4 ロ ▶ 4 伊

×

ミト イヨト

To how many different executions may the Java code give rise?

#### Answer

10.

**K ロ ▶ K 御 ▶ K ヨ ▶ K ヨ ▶** 

To how many different executions may the Java code give rise?

#### Answer

10.

#### **Question**

How many different executions does JPF check?

スライモン

(ロ) (伊)

To how many different executions may the Java code give rise?

#### Answer

10.

#### **Question**

How many different executions does JPF check?

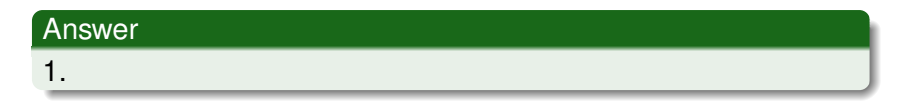

スコンスコン

(ロ) (伊)

Let's have a look at the state space diagram.

**target=PrintRandom classpath=. listener=gov.nasa.jpf.listener.StateSpaceDot**

ミメスモド

## Simple Example

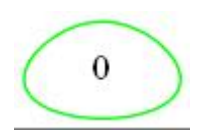

重

メロメメ 御 メメ きょくきょう

Configure JPF so that it explores all random choices.

(ロ) (伊)

化磨光化磨光

Configure JPF so that it explores all random choices.

**target=PrintRandom classpath=. cg.enumerate\_random=true listener=gov.nasa.jpf.listener.StateSpaceDot**

K ロ ▶ K 御 ▶ K ヨ ▶ K ヨ ▶ .

## Simple Example

**JavaPathfinder core system v8.0 (rev 2+) - (C) 2005**

**===================================================**

**PrintRandom.main()**

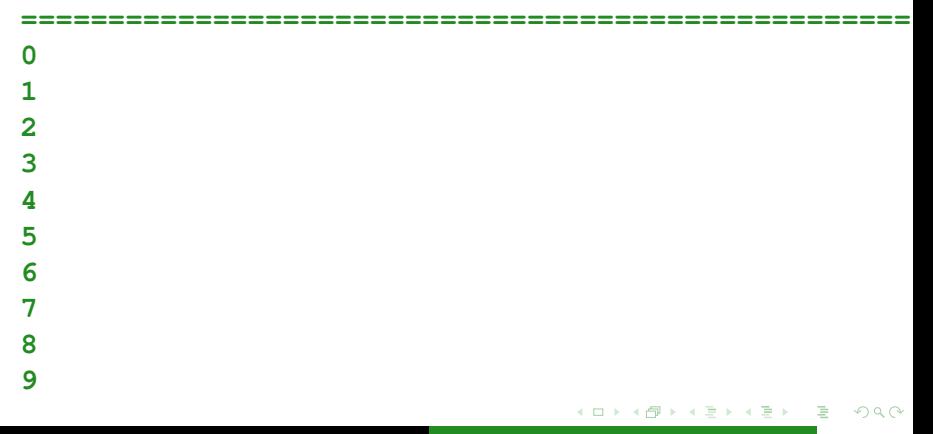

Let's have a look at the state space diagram.

**target=PrintRandom classpath=. cg.enumerate\_random=true listener=gov.nasa.jpf.listener.StateSpaceDot**

化磨光化磨光

## Simple Example

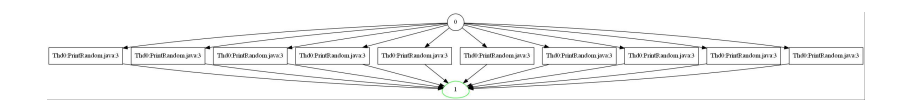

G

イロト イ部 トイモト イモトー

In Lab 1, we wrote a JUnit test case to test the Byte class.

- JPF can only be run on apps, that is, classes that contain a main method.
- By default JPF checks for uncaught exceptions.

```
package quiz;
```

```
import org.junit.runner.JUnitCore;
import org.junit.runner.Result;
import org.junit.runner.notification.Failure;
```

```
public class RunTest
{
  public static void main(String[] args)
    throws Throwable
  {
    Result result =
      JUnitCore.runClasses(ByteTest.class);
    for (Failure failure : result.getFailures())
    {
      throw failure.getException();
    }
                                        不思う 不思う し
                                                э
                                                  \etaaa
      www.cse.yorku.ca/course/4315/ EECS 4315 27/29
```

```
target=quiz.RunTest
classpath=.;/software/jars/junit-4.11.jar;\
  /software/jars/hamcrest-core-1.3.jar
cg.enumerate_random=true
```
- **target** contains both the class name and the package name.
- The JUnit jars need to be added to the **classpath**.

イロト イ押 トイヨ トイヨ トー

By default, JPF stops after detecting a bug.

ヨメ イヨメ

4 0 K 4 € <span id="page-33-0"></span>By default, JPF stops after detecting a bug.

To find multiple bugs . . .

**target=quiz.RunTest classpath=.;/software/jars/junit-4.11.jar;\ /software/jars/hamcrest-core-1.3.jar cg.enumerate\_random=true search.multiple\_errors=true**

イロト イ押 トイヨ トイヨ トー